# Working with annotations

## AVAILABLE FROM 18.0 SP13

Annotations in Cameo Concept Modeler (CCM) offer a way to add contextual documentation to model elements, e.g., concept models, concepts, and properties. CCM primarily supports two types of annotations: **Literal** and **Internationalized Resource Identifier** (IRI) annotations. For a more in-depth explanation of annotations, please refer to Annotation and annotation properties.

An «IRI Annotation» is a use of an IRI, whereas a «Literal Annotation» of any URI type is a mention of an IRI.

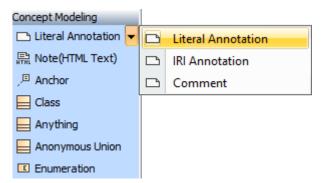

Two types of annotations primarily supported in CCM: Literal and IRI annotations.

- A literal annotation provides a data value, e.g., particular string or an integer, that optionally specifies language or datatype of the value.
- An IRI annotation specifies an IRI to annotate a model element.

Annotations are stereotyped as either «Literal Annotation» or «IRI Annotation» to identify the type of the annotation value.

#### More on Literal Annotation

You can specify datatype or language in the Literal annotation's specification.

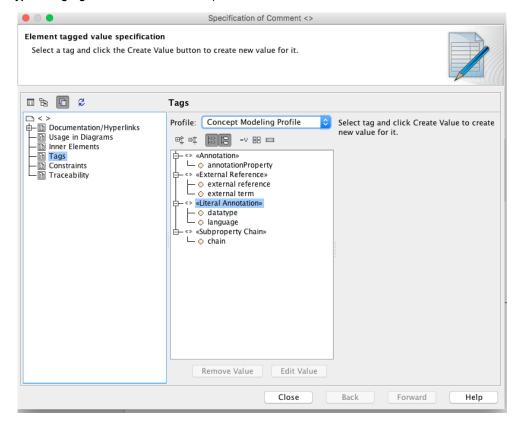

Datatype and language can be specified in the literal annotation's specification.

#### **Importing and Exporting Annotations**

- A concept model can be specified as an annotated element, like a concept or a property, for an annotation.
- When the concept model is exported to OWL, the annotation will be on the ontology which corresponds to the exported concept model.

When a concept model is exported to OWL:

- The stereotyped UML comments will be exported as OWL annotations.
  IRI annotations are not lost on importing and exporting.
  6irowariyoowhaaraa เกราะบริเพาะเป็นสาราชาสุร์เอาะอะสุร์เอาะอะสร์เอาะอะสริร์เอาะอะสุร์เอาะอะสุร์เอาะอะสร

Importing Annotations an ontology, when that ontology is imported, is converted to an annotation on the concept model which corresponds to that ontology.

### Related pages

Usage

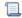

Unknown macro: 'list-children'